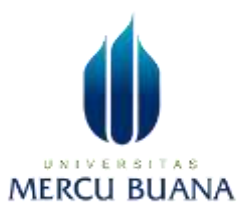

# **ANALISIS KUALITAS JARINGAN INTERNET BERBASIS**  *WIRELESS* **LAN DENGAN MENERAPKAN PARAMETER**  *QUALITY OF SERVICE* **(QOS) MENGGUNAKAN APLIKASI**  *WIRESHARK***: STUDI KASUS PT. SOLID FINTEK INDONESIA**

<span id="page-0-0"></span>**LAPORAN TUGAS AKHIR**

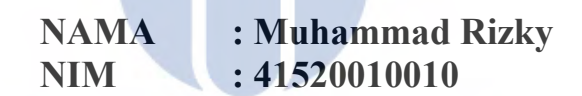

# UNIVERSITAS **MERCU BUANA**

**PROGRAM STUDI TEKNIK INFORMATIKA FAKULTAS ILMU KOMPUTER UNIVERSITAS MERCU BUANA JAKARTA 2024**

https://lib.mercubuana.ac.id

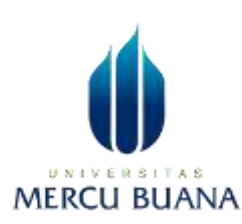

## **ANALISIS KUALITAS JARINGAN INTERNET BERBASIS**  *WIRELESS* **LAN DENGAN MENERAPKAN PARAMETER**  *QUALITY OF SERVICE* **(QOS) MENGGUNAKAN APLIKASI**  *WIRESHARK***: STUDI KASUS PT. SOLID FINTEK INDONESIA**

# **LAPORAN TUGAS AKHIR**

**NAMA : Muhammad Rizky NIM : 41520010010**

UNIVERSITAS **Diajukan sebagai salah satu syarat untuk memperoleh gelar sarjana**

### **PROGRAM STUDI TEKNIK INFORMATIKA FAKULTAS ILMU KOMPUTER UNIVERSITAS MERCU BUANA JAKARTA 2024**

#### HALAMAN PERNYATAAN KARYA SENDIRI

Saya yang bertanda tangan di bawah ini:

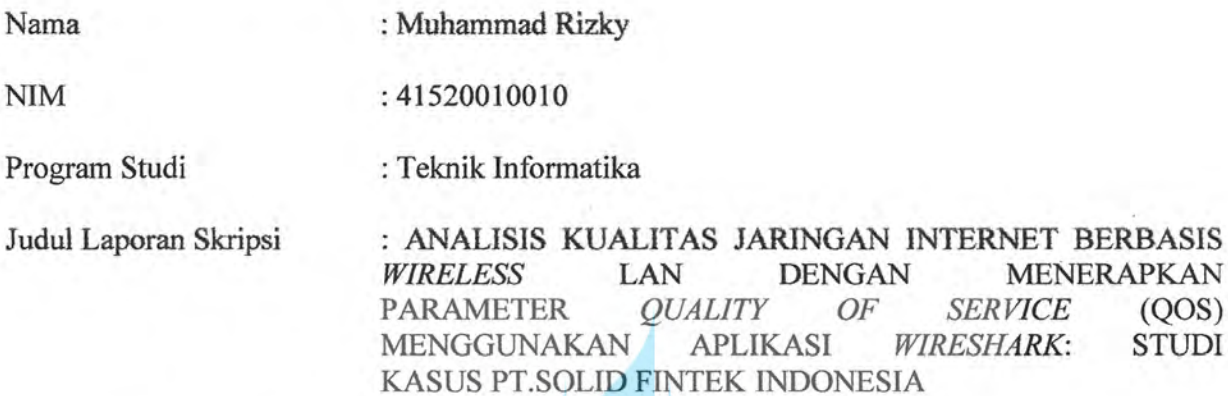

Menyatakan bahwa Laporan Skripsi ini adalah hasil karya saya sendiri dan bukan plagiat, serta semua sumber baik yang dikutip maupun yang dirujuk telah saya nyatakan dengan benar. Apabila ternyata ditemukan di dalam Laporan Skripsi saya terdapat unsur plagiat, maka saya siap mendapatkan sanksi akademis yang berlaku di Universitas Mercu Buana.

Jakarta, 22 Juli 2024

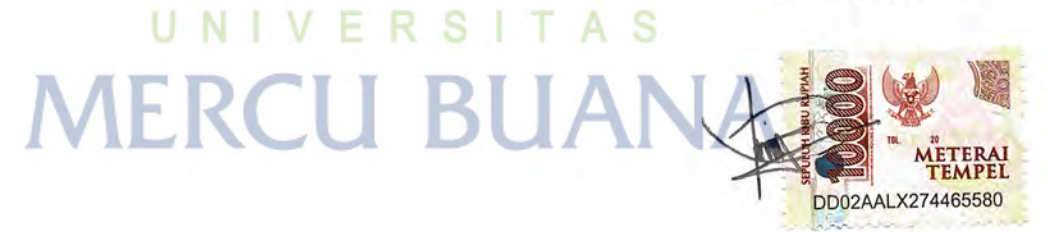

Muhammad Rizky

#### **HALAMAN PENGESAHAN**

Laporan Skripsi ini diajukan oleh:

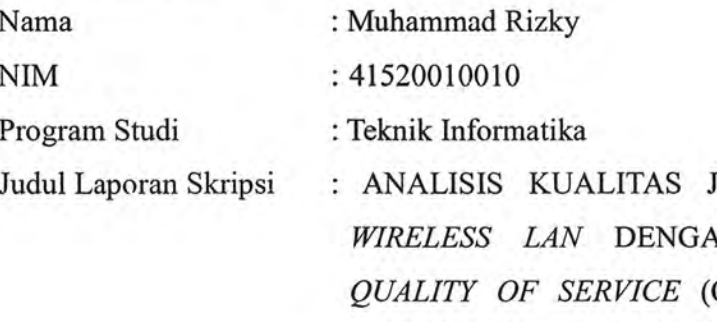

ARINGAN INTERNET BERBASIS N MENERAPKAN PARAMETER QOS) MENGGUNAKAN APLIKASI WIRESHARK: STUDI KASUS PT. SOLID FINTEK INDONESIA

Telah berhasil dipertahankan pada sidang di hadapan Dewan Penguji dan diterima sebagai bagian persyaratan yang diperlukan untuk memperoleh gelar Sarjana Strata 1 pada Program Studi Teknik Informatika, Fakultas Ilmu Komputer Universitas Mercu Buana.

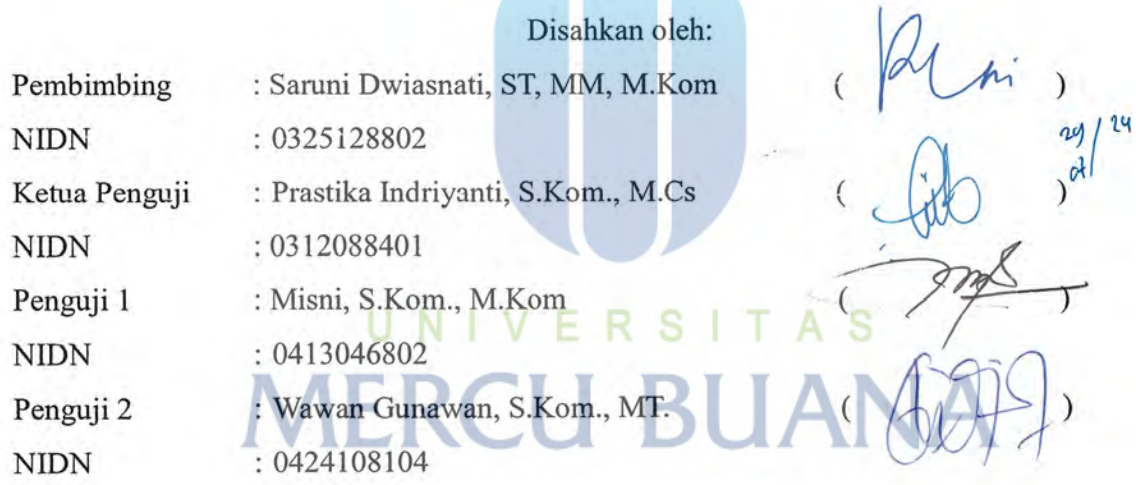

Jakarta, 31 Juli 2024 Mengetahui,

Dekan

Dr. Bambang Jokonowo, S.Si., MTI NIDN: 0320037002

Ketua Program Studi

Dr. Hadi Santoso, S.Kom., M.Kom NIDN: 0225067701

https://lib.mercubuana.ac.id

#### **KATA PENGANTAR**

<span id="page-4-0"></span>Puji syukur saya panjatkan kepada Tuhan Yang Maha Esa, karena atas berkat dan rahmat-Nya, saya dapat menyelesaikan Laporan Skripsi ini. Penulisan Laporan Skripsi ini dilakukan dalam rangka memenuhi salah satu syarat untuk mencapai gelar Sarjana Komputer pada Fakultas Ilmu Komputer Universitas Mercu Buana. Saya menyadari bahwa, tanpa bantuan dan bimbingan dari berbagai pihak, dari masa perkuliahan sampai pada penyusunan skripsi ini, sangatlah sulit bagi saya untuk menyelesaikan Laporan Skripsi ini. Oleh karena itu, saya mengucapkan terima kasih kepada:

- 1. Prof. Dr. Ir. Andi Adriansyah, M.Eng selaku Rektor Universitas Mercu Buana.
- 2. Dr. Bambang Jokonowo, S.Si., M.T.I selaku Dekan Fakultas Komputer
- 3. Dr. Hadi Santoso., S.Kom., M.Kom selaku Ketua Program Studi Teknik Informatika.
- 4. Saruni Dwiasnati, ST, MM, M.Kom selaku Dosen Pembimbing yang telah menyediakan waktu, tenaga, dan pikiran untuk mengarahkan saya dalam penyusunan Proposal Penelitian ini.
- 5. Misni, S.Kom., M.Kom dan Wawan Gunawan, S.Kom., MT selaku Dosen Penguji Tugas Akhir atas koreksi dan arahan serta masukannya.
- 6. Segenap Dosen Program Studi Teknik Informatika Universitas Mercubuana yang telah memberikan ilmu, pendidikan, dan pengetahuan kepada peneliti selama perkuliahan.
- 7. Pintu surgaku, Ibunda Suhartini. Beliau sangat berperan penting dalam menyelesaikan program study, memberikan semangat dan motivasi serta do'a yang selalu beliau berikan hingga peneliti menyelesaikan studinya sampai sarjana.
- 8. Untuk kakakku, Rona Tasya Oktaviani, Terima kasih atas segala dukungan, bimbingan dan kesabaran yang diberikan kepada peneliti selama penyusunan skripsi ini.
- 9. Yusella Syahri, terima kasih atas dukungan, semangat, serta telah menjadi tempat berkeluh kesah, selalu ada dalam suka maupun duka selama proses penyusunan skripsi ini.
- 10. Terakhir, terima kasih untuk diri sendiri karena telah mampu berusaha keras dan berjuang sejauh ini. Mampu mengendalikan diri dari berbagai tekanan diluar keadaan dan tak pernah memutuskan menyerah sesulit apapun proses penyusunan skripsi ini dengan menyelesaikan sebaik dan semaksimal mungkin.

Akhir kata, saya berharap Tuhan Yang Maha Esa berkenan membalas segala kebaikan semua pihak yang telah membantu. Semoga Proposal Penelitian ini membawa manfaat bagi pengembangan ilmu.

Jakarta, 22 Juli 2024

Muhammad Rizky

UNIVERSITAS **MERCU BUANA** 

#### HALAMAN PERNYATAAN PERSETUJUAN PUBLIKASI TUGAS AKHIR UNTUK **KEPENTINGAN AKADEMIS**

Sebagai sivitas akademik Universitas Mercu Buana, saya yang bertanda tangan di bawah ini:

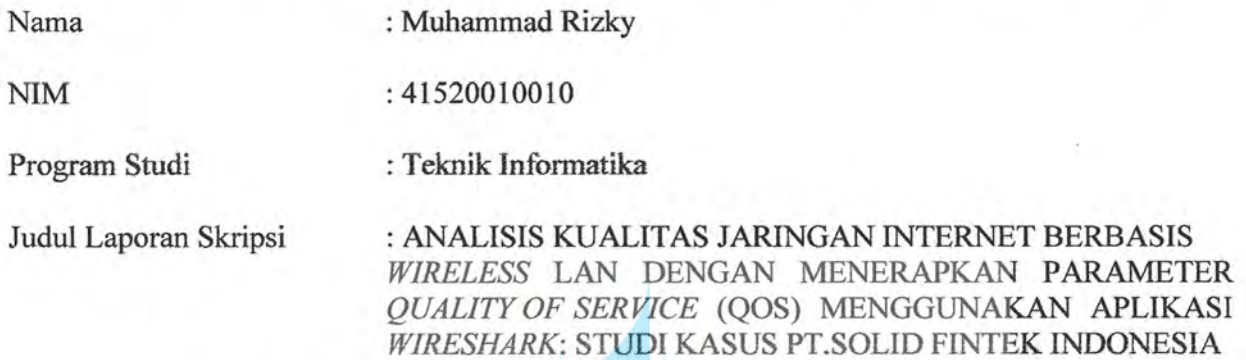

Demi pengembangan ilmu pengetahuan, dengan ini memberikan izin dan menyetujui untuk memberikan kepada Universitas Mercu Buana Hak Bebas Royalti Non-Ekslusif (Non-exclusive Royalty-Fee Right) atas karya ilmiah saya yang berjudul diatas beserta perangkat yang ada (jika diperlukan).

Dengan Hak Bebas Royalti Non-Ekslusif ini Universitas Mercu Buana berhak menyimpan, mengalihmedia/format-kan, mengelola dalam bentuk pangkalan data (database), merawat, dan mempublikasikan Laporan Skripsi saya selama tetap mencantumkan nama saya sebagai penulis/pencipta dan sebagai pemilik Hak Cipta.

TAS V<sub>F</sub> R Demikian pernyataan ini saya buat dengan sebenarnya. **IFRCU BUANA** Jakarta, 22 Juli 2024

Yang menyatakan,

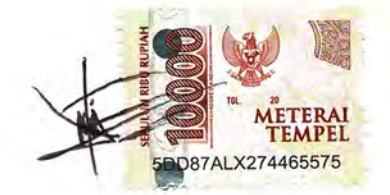

Muhammad Rizky

#### **ABSTRAK**

<span id="page-7-0"></span>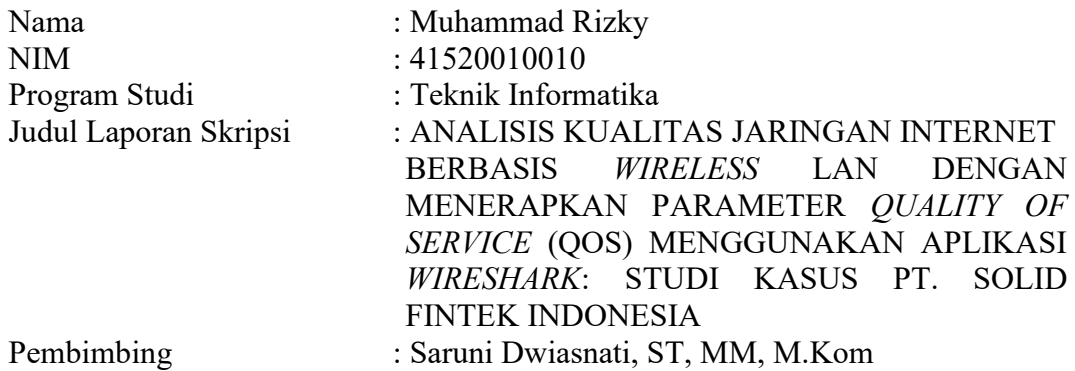

Perkembangan teknologi informasi dan komunikasi di Indonesia telah meningkatkan efisiensi di berbagai sektor, termasuk di PT. Solid Fintek Indonesia. Untuk memastikan kualitas layanan internet yang andal, penelitian ini menggunakan aplikasi *Wireshark* untuk menganalisis kualitas jaringan internet berbasis *Wireless* LAN melalui parameter *Quality of Service* (QoS) seperti *throughput*, *delay*, *jitter*, dan *packet loss*. Selain itu, metode *Simple Queue* pada Mikrotik dengan Winbox diterapkan untuk mengatur alokasi *bandwidth*. Hasil analisis menunjukkan bahwa sebelum penerapan *Simple Queue*, nilai *throughput* rata-rata sebesar 2390 Kbps kategori "Sangat Bagus", *delay* rata-rata 4,13 ms kategori "Sangat Bagus", *jitter* rata-rata 4,13 ms kategori "Sangat Bagus", dan *packet loss* rata-rata 2,67% kategori "Sangat Bagus". Setelah penerapan *Simple Queue*, rata-rata *throughput* turun menjadi 1094 Kbps kategori "Cukup", namun *delay* dan *jitter* tetap dalam kategori "Sangat Bagus" dengan nilai rata-rata 8,4 ms, dan *packet loss* mengalami perbaikan signifikan dengan rata-rata 0,2% kategori "Sangat Bagus", menjadikan jaringan lebih andal dan konsisten.

**Kata Kunci:** *Simple Queue*, Manajemen *Bandwidth*, *Quality of Service*, Mikrotik, PT. Solid Fintek Indonesia  $\mathbf{IV}$ 

s

R

18. E

N I

#### **ABSTRACT**

<span id="page-8-0"></span>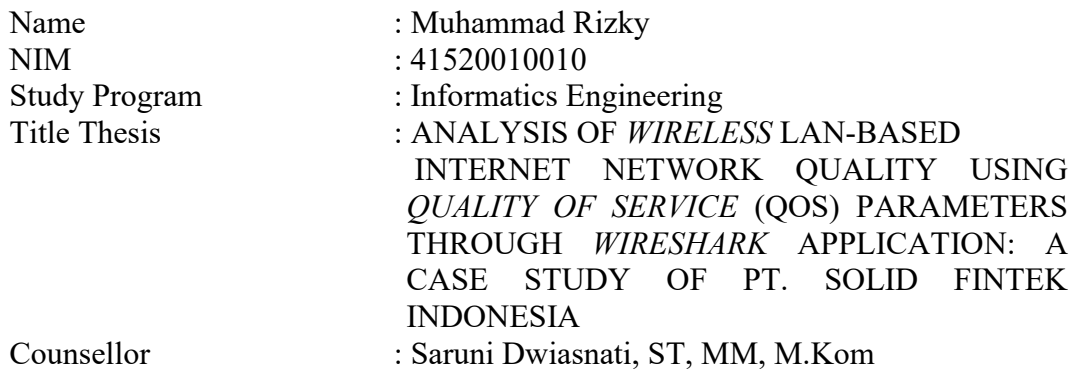

*The development of information and communication technology in Indonesia has improved efficiency across various sectors, including PT. Solid Fintek Indonesia. To ensure reliable internet service quality, this study utilizes Wireshark to analyze the quality of the Wireless LAN network through Quality of Service (QoS) parameters such as throughput, delay, jitter, and packet loss. Additionally, the Simple Queue method on Mikrotik using Winbox was implemented to manage bandwidth allocation. The analysis results show that before implementing Simple Queue, the average throughput was 2390 Kbps classified as "Very Good", the average delay was 4.13 ms classified as "Very Good", the average jitter was 4.13 ms classified as "Very Good", and the average packet loss was 2.67% classified as "Very Good". After implementing Simple Queue, the average throughput dropped to 1094 Kbps classified as "Fair", but the delay and jitter remained in the "Very Good" category with an average value of 8.4 ms, and packet loss improved significantly with an average of 0.2% classified as "Very Good", making the network more reliable and consistent.*

*Keywords: Simple Queue, Management Bandwidth, Quality of Service, Mikrotik, PT. Solid Fintek Indonesia*

#### **DAFTAR ISI**

<span id="page-9-0"></span>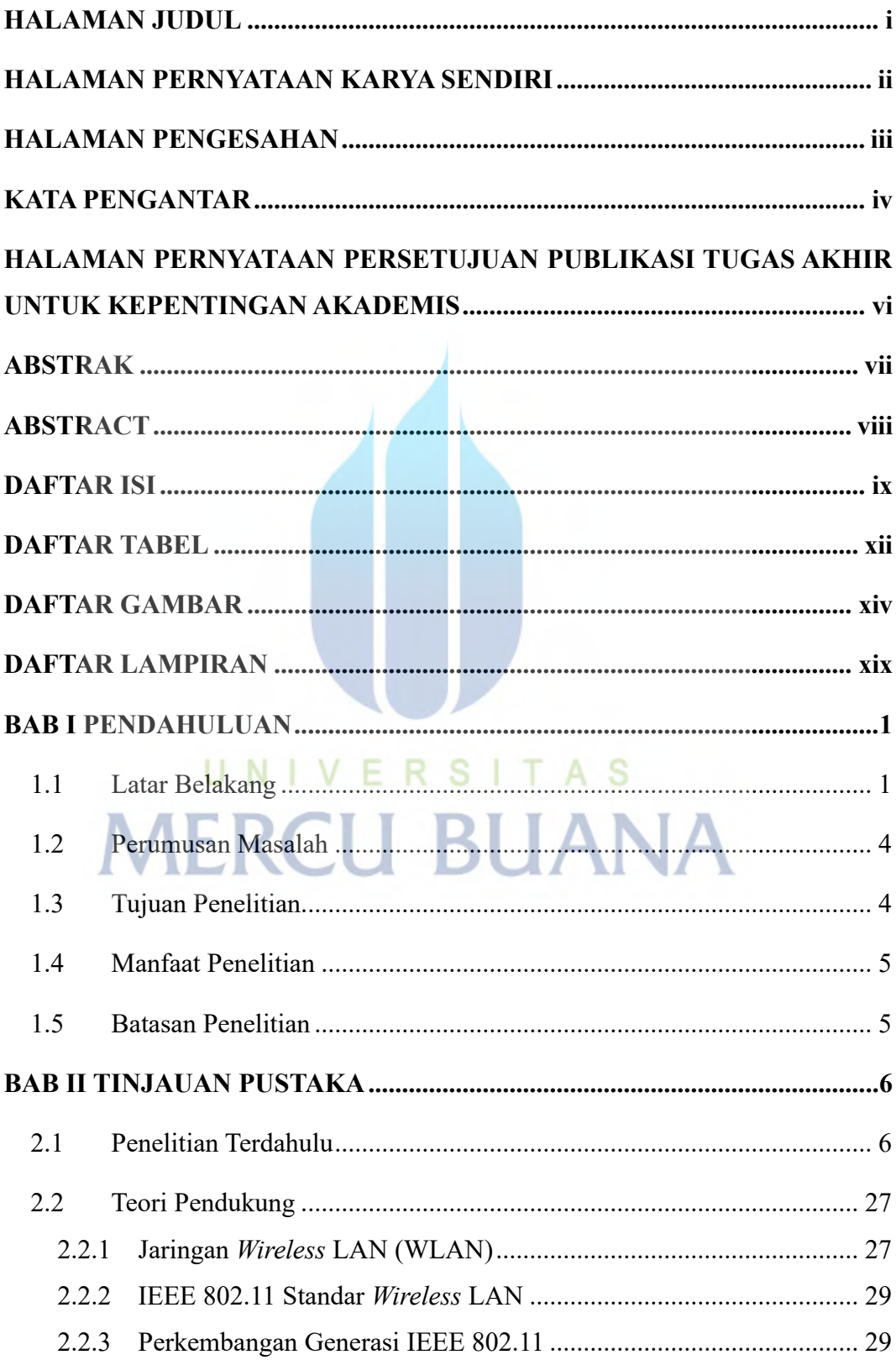

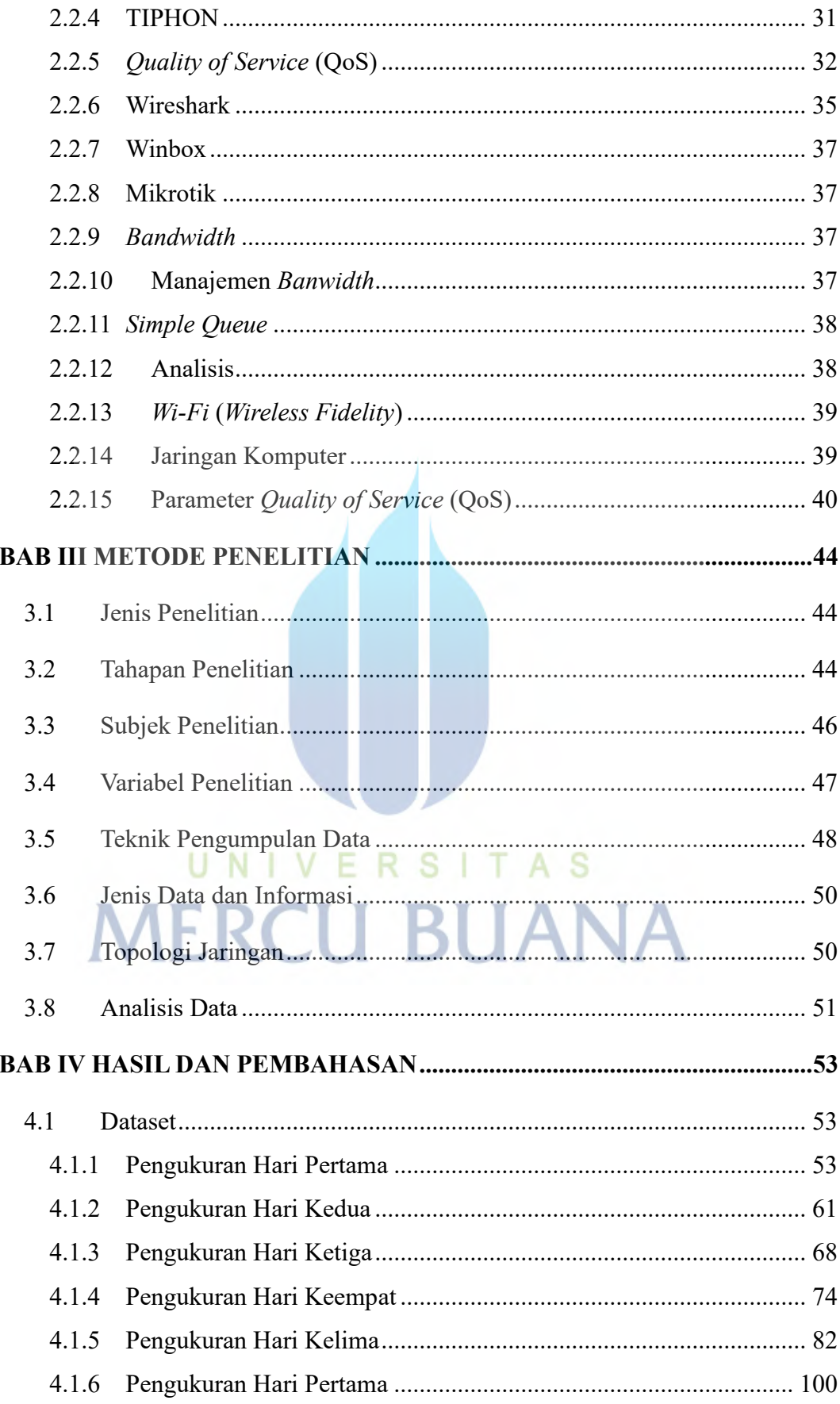

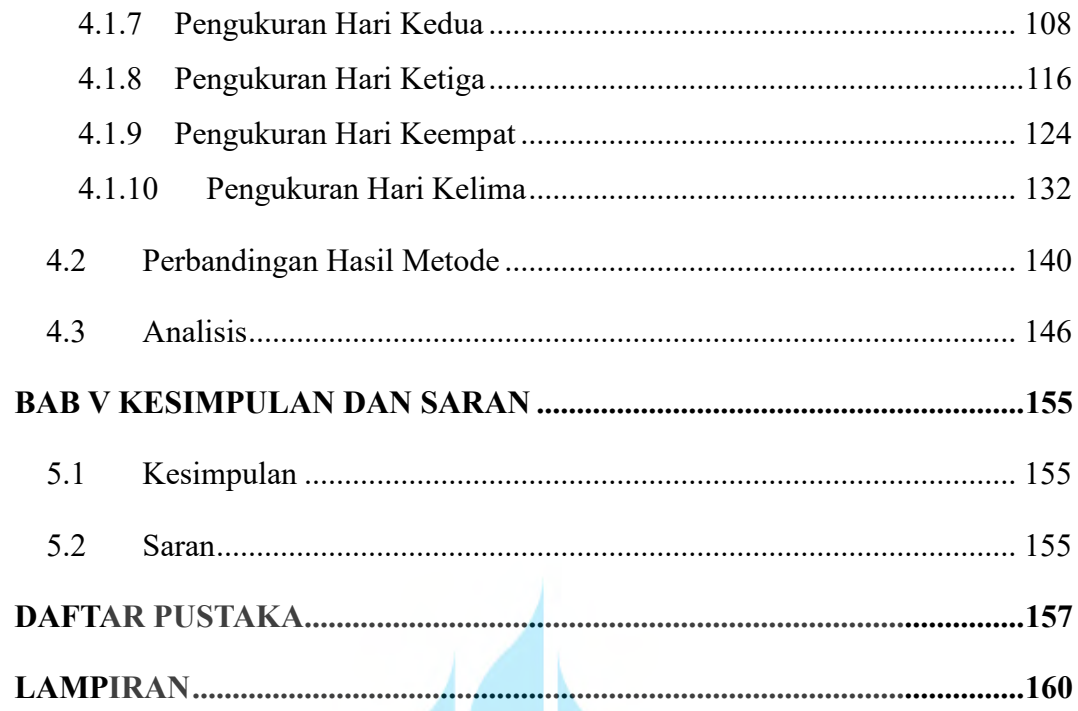

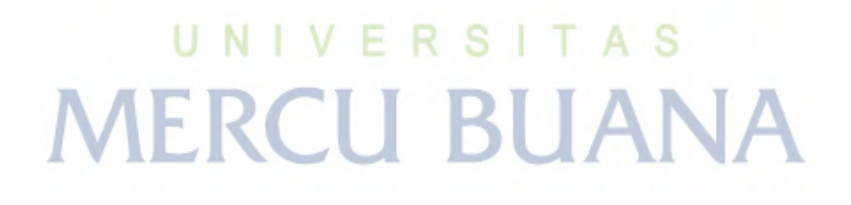

#### **DAFTAR TABEL**

<span id="page-12-0"></span>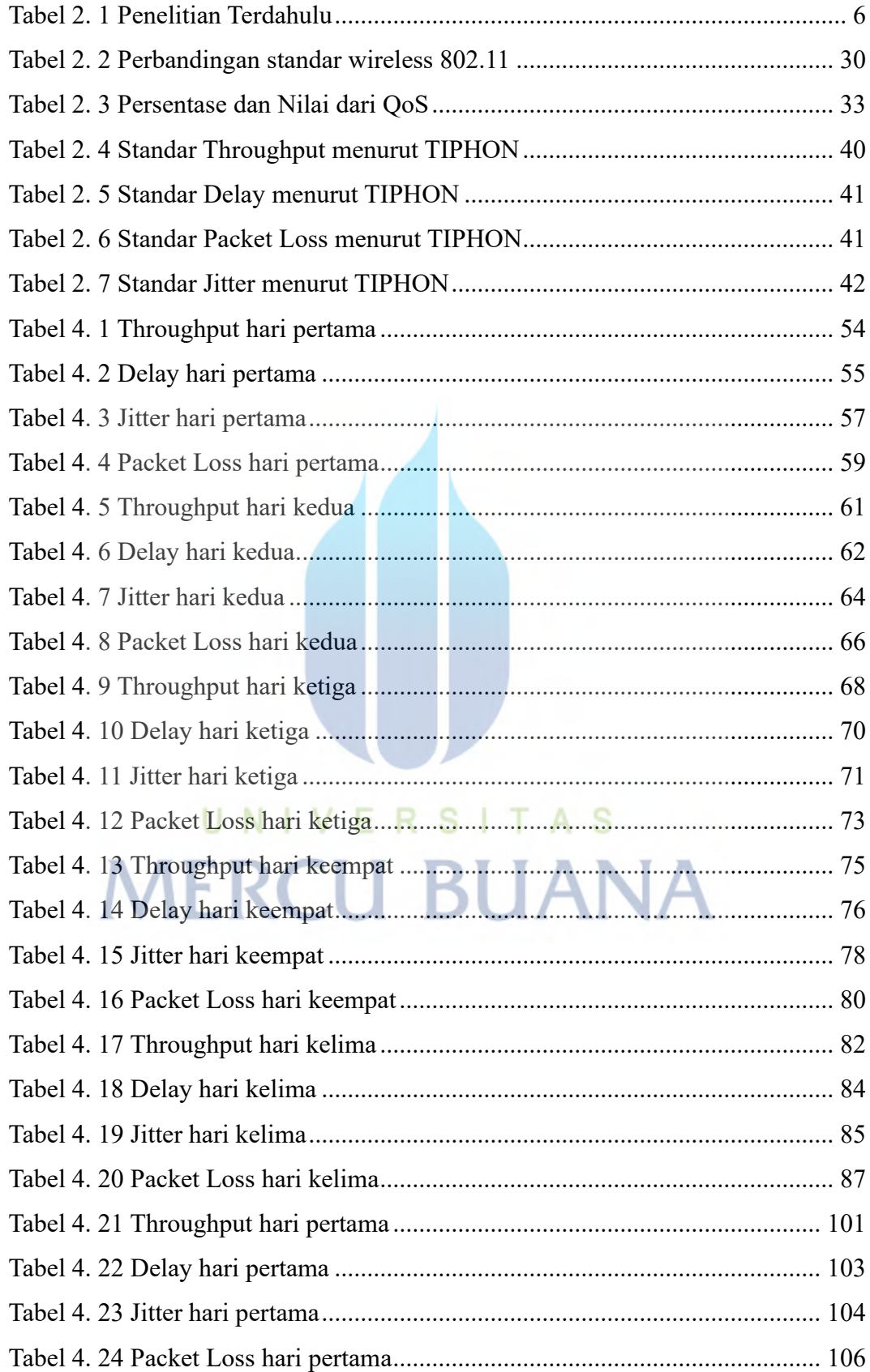

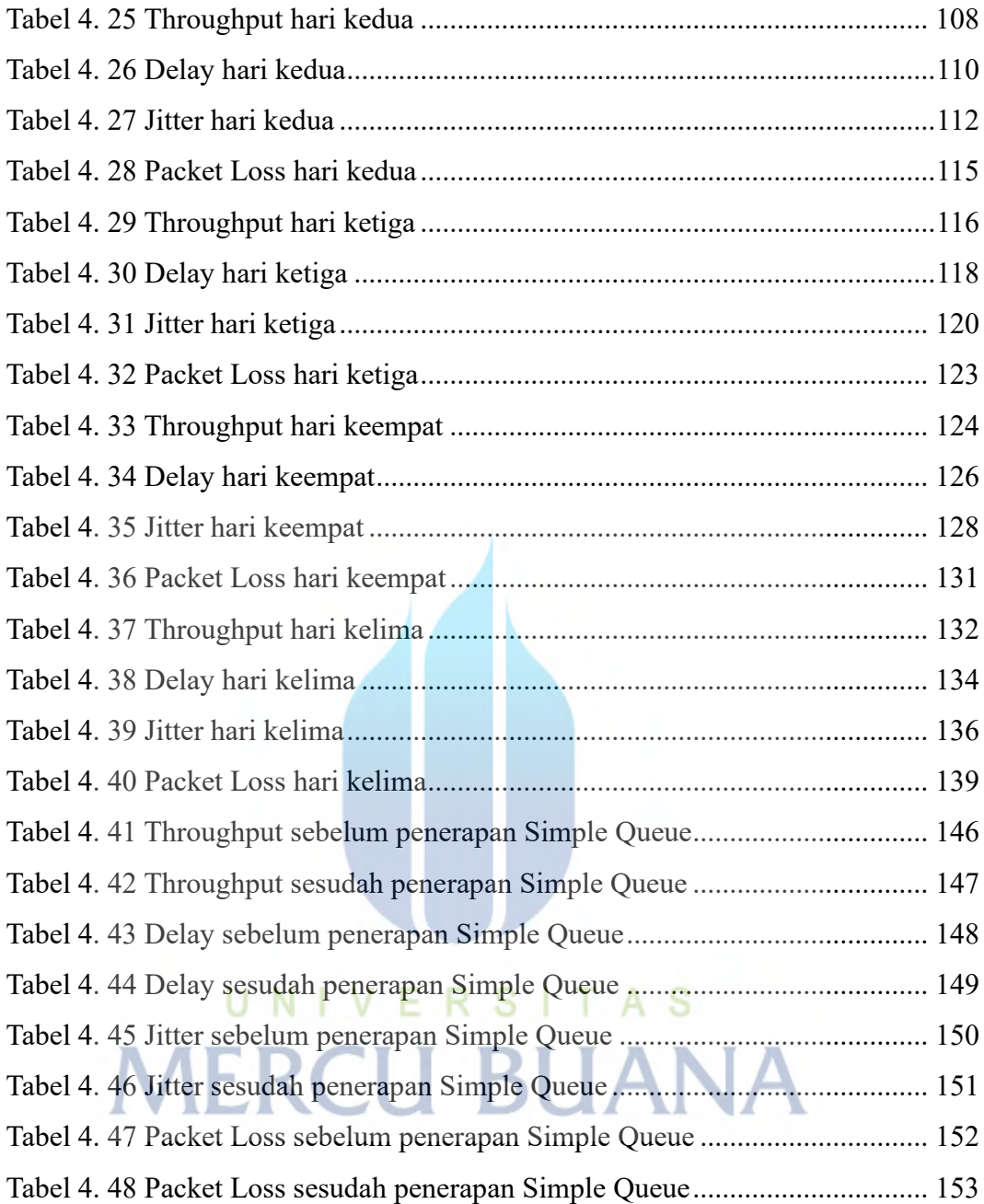

#### **DAFTAR GAMBAR**

<span id="page-14-0"></span>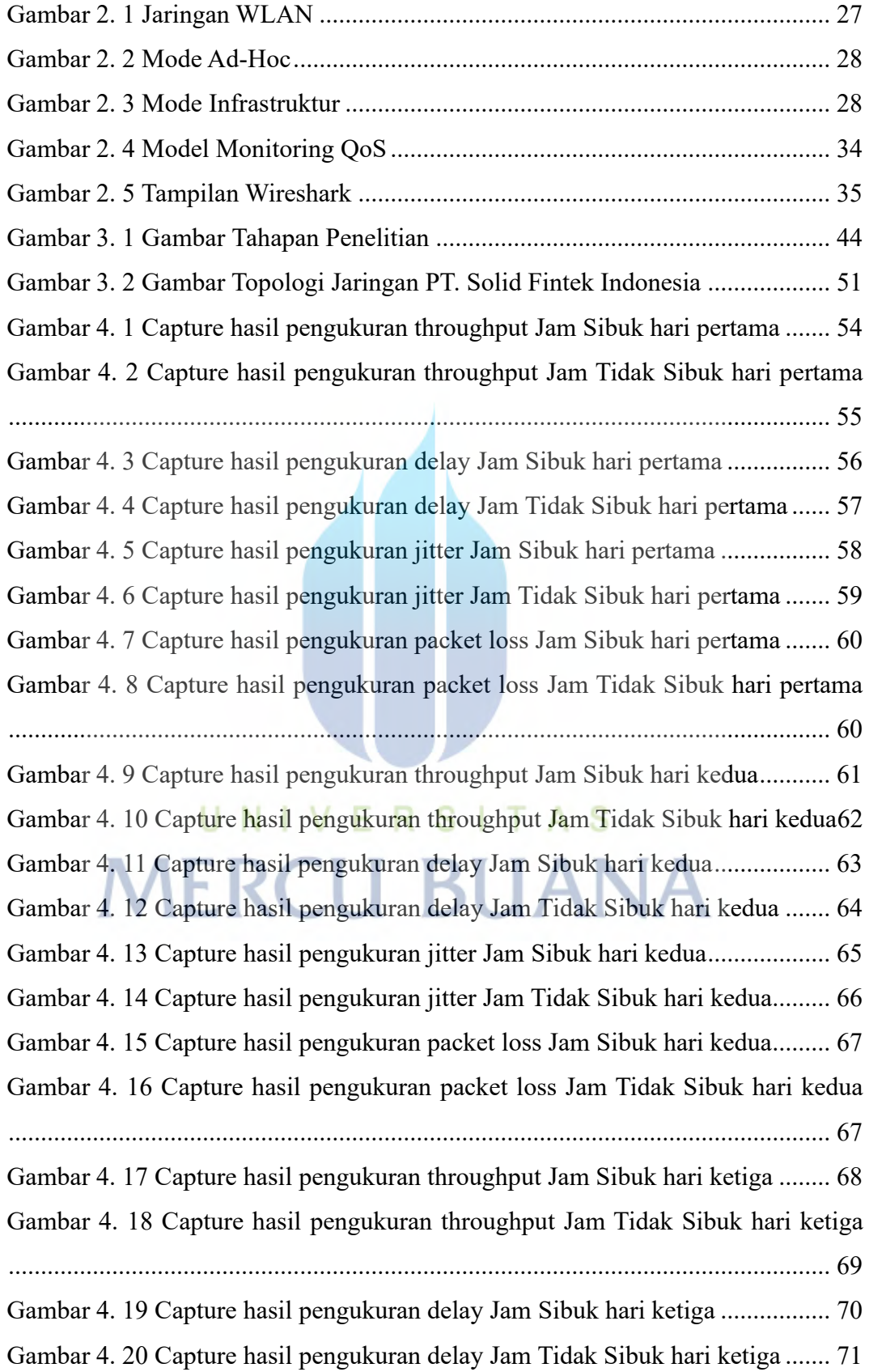

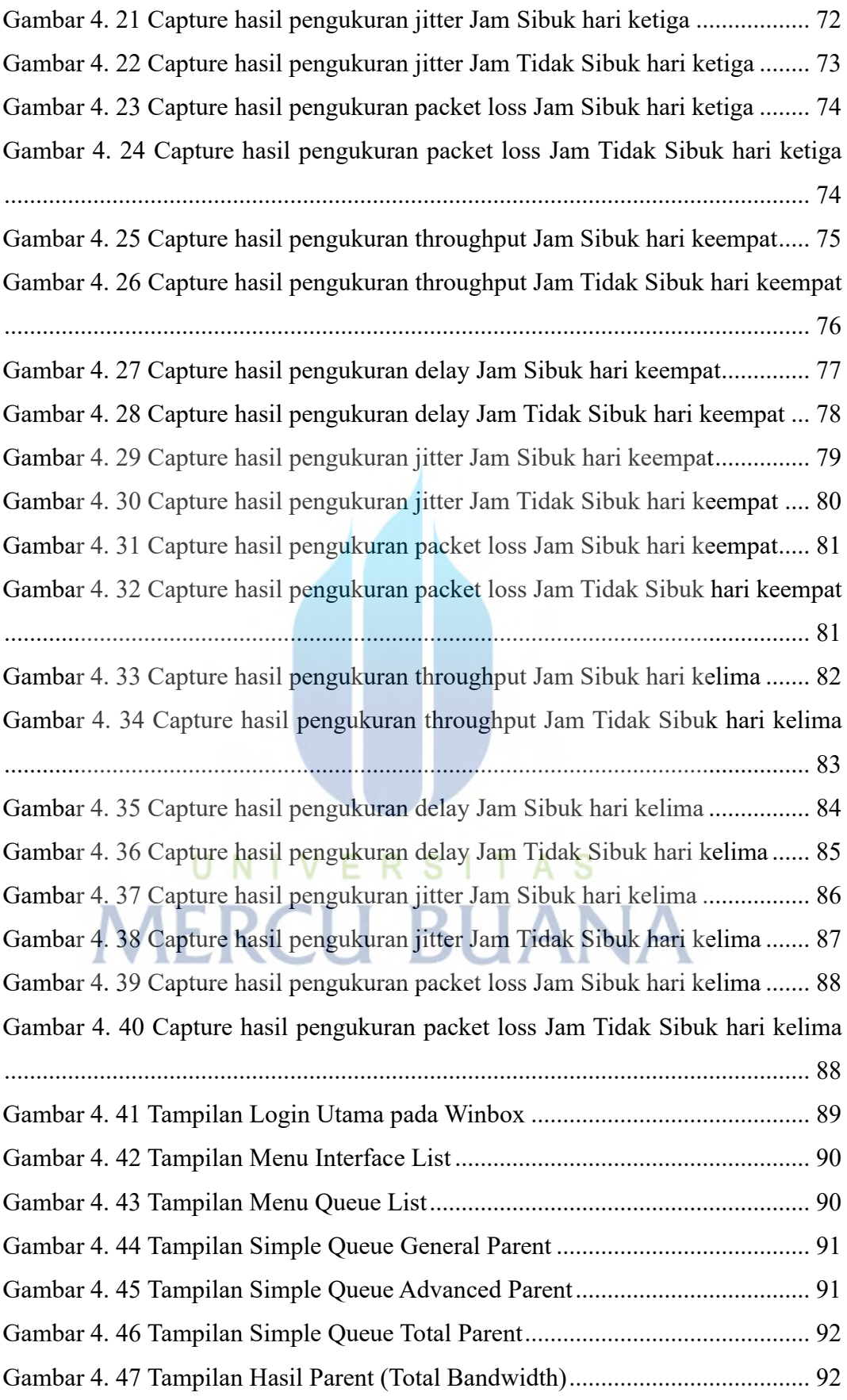

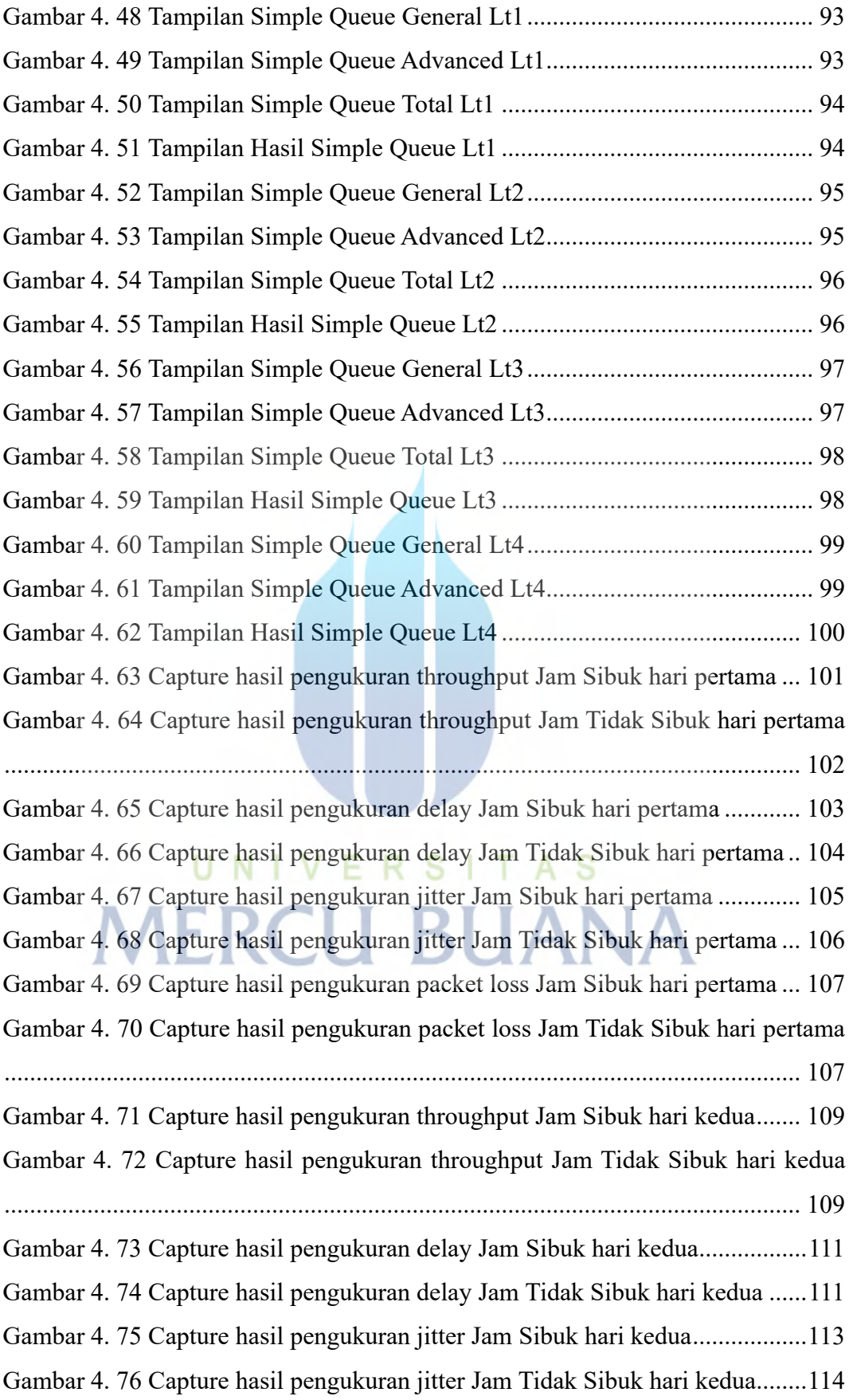

Gambar 4. 77 Capture hasil pengukuran packet loss Jam Sibuk hari kedua........115 Gambar 4. 78 Capture hasil pengukuran packet loss Jam Tidak Sibuk hari kedua ..............................................................................................................................116 Gambar 4. 79 Capture hasil pengukuran throughput Jam Sibuk hari ketiga .......117 Gambar 4. 80 Capture hasil pengukuran throughput Jam Tidak Sibuk hari ketiga ..............................................................................................................................117 Gambar 4. 81 Capture hasil pengukuran delay Jam Sibuk hari ketiga ................119 Gambar 4. 82 Capture hasil pengukuran delay Jam Tidak Sibuk hari ketiga ..... 120 Gambar 4. 83 Capture hasil pengukuran jitter Jam Sibuk hari ketiga ................ 121 Gambar 4. 84 Capture hasil pengukuran jitter Jam Tidak Sibuk hari ketiga ...... 122 Gambar 4. 85 Capture hasil pengukuran packet loss Jam Sibuk hari ketiga ...... 123 Gambar 4. 86 Capture hasil pengukuran packet loss Jam Tidak Sibuk hari ketiga ............................................................................................................................. 124 Gambar 4. 87 Capture hasil pengukuran throughput Jam Sibuk hari keempat... 125 Gambar 4. 88 Capture hasil pengukuran throughput Jam Tidak Sibuk hari keempat ............................................................................................................................. 125 Gambar 4. 89 Capture hasil pengukuran delay Jam Sibuk hari keempat............ 127 Gambar 4. 90 Capture hasil pengukuran delay Jam Tidak Sibuk hari keempat . 128 Gambar 4. 91 Capture hasil pengukuran jitter Jam Sibuk hari keempat............. 129 Gambar 4. 92 Capture hasil pengukuran jitter Jam Tidak Sibuk hari keempat .. 130 Gambar 4. 93 Capture hasil pengukuran packet loss Jam Sibuk hari keempat... 131 Gambar 4. 94 Capture hasil pengukuran packet loss Jam Tidak Sibuk hari keempat ............................................................................................................................. 132 Gambar 4. 95 Capture hasil pengukuran throughput Jam Sibuk hari kelima ..... 133 Gambar 4. 96 Capture hasil pengukuran throughput Jam Tidak Sibuk hari kelima ............................................................................................................................. 134 Gambar 4. 97 Capture hasil pengukuran delay Jam Sibuk hari kelima .............. 135 Gambar 4. 98 Capture hasil pengukuran delay Jam Tidak Sibuk hari kelima .... 136 Gambar 4. 99 Capture hasil pengukuran jitter Jam Sibuk hari kelima ............... 137 Gambar 4. 100 Capture hasil pengukuran jitter Jam Tidak Sibuk hari kelima ... 138 Gambar 4. 101 Capture hasil pengukuran packet loss Jam Sibuk hari kelima ... 139

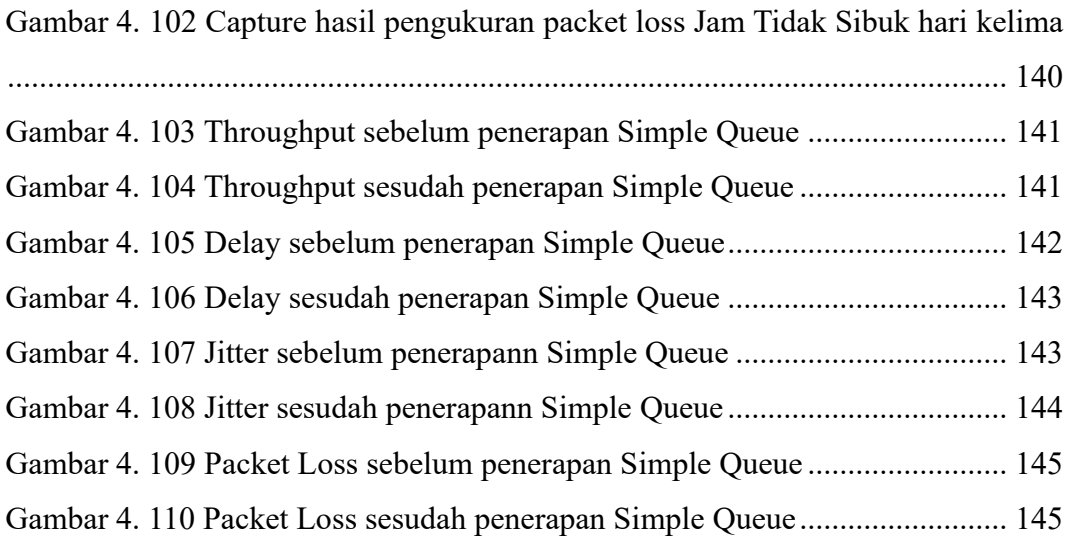

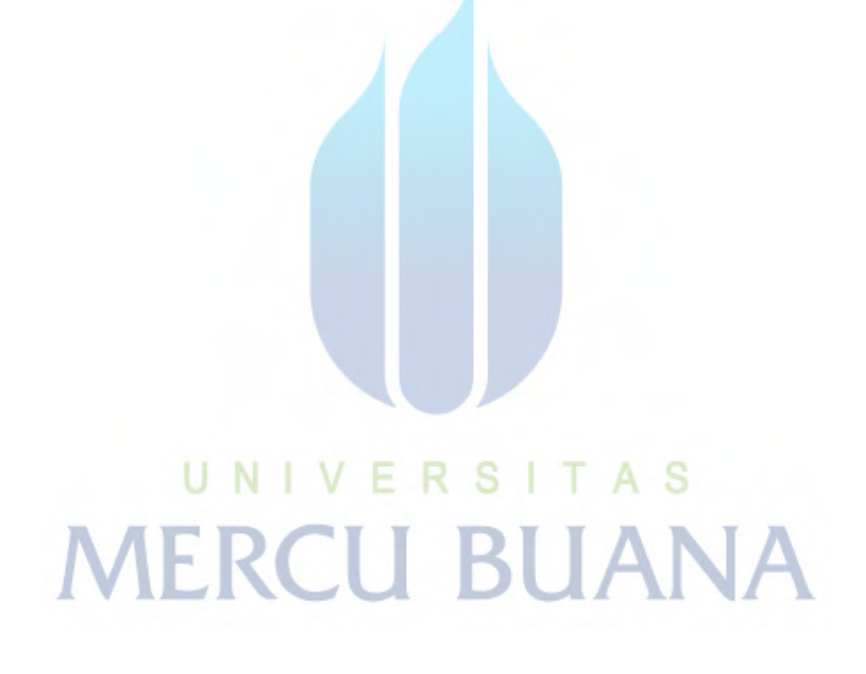

xviii

https://lib.mercubuana.ac.id

#### **DAFTAR LAMPIRAN**

<span id="page-19-0"></span>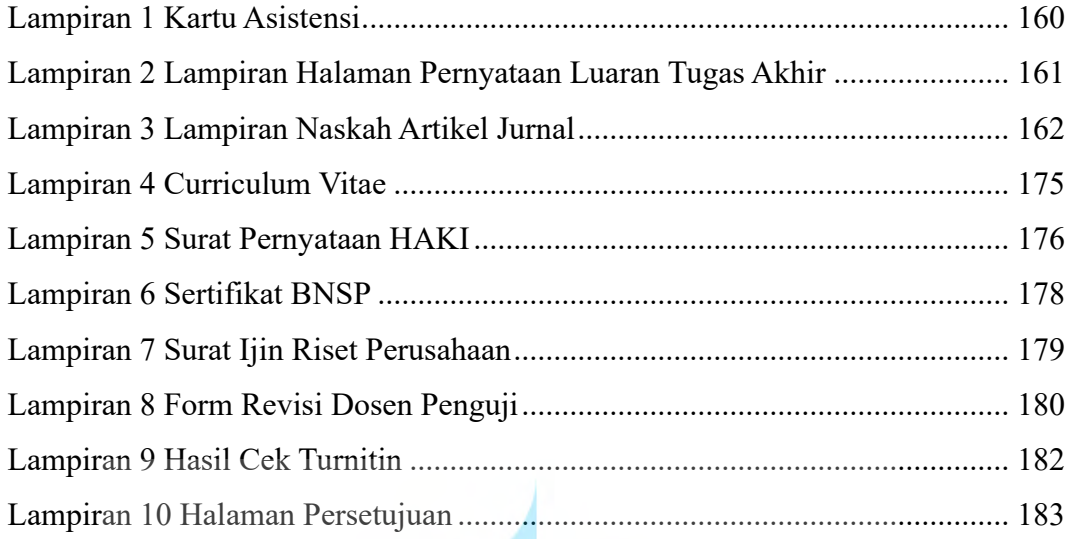

UNIVERSITAS<br>MERCU BUANA